## **配置(リンク)画像の埋め込み**

## 埋め込みたい画像を選択しリンクウインドウから 画像を埋め込みを選択します。 クリックすると下記の

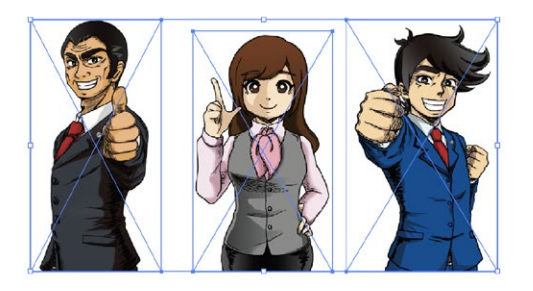

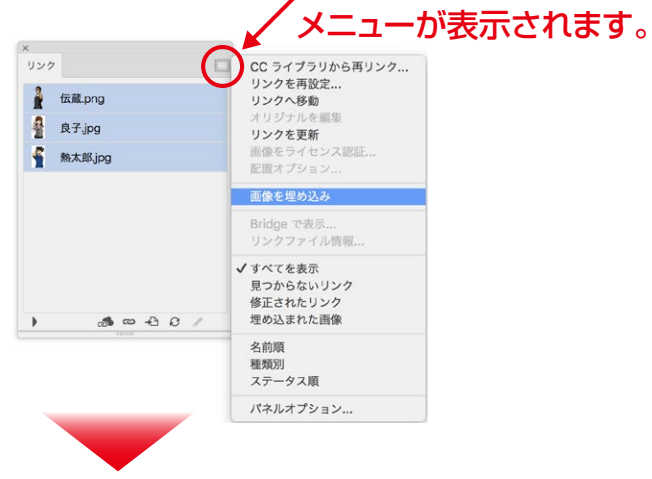

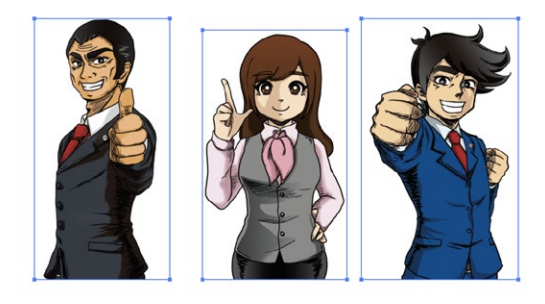

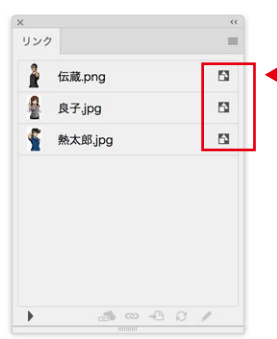

左記のマークが表示されれば 埋め込み完了です。